## **ESTADO DE SANTA CATARINA MUNICIPIO DE IRATI**

 $CNP.$ 95 990 230/0001 51 RUA JOÃO BEUX SOBRINHO, 385 C.E.P. 89856-000 - Irati - SC

## **INEXIGIBILIDADE DE LICITAÇÃO** Nr: 8/2023 - IL

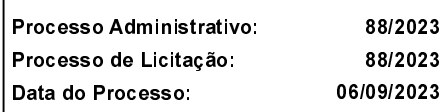

Folha: 1/1

(em Reais R\$)

## TERMO DE HOMOLOGAÇÃO DE PROCESSO LICITATÓRIO

O(a) Prefeito. NEURI MEURER, no uso das atribuições que lhe são conferidas pela legislação em vigor, especialmente pela Lei Nr. 8.666/93 e alterações posteriores, a vista do parecer conclusivo exarado pela Comissão de Licitações, resolve:

01 - HOMOLOGAR a presente Licitação nestes termos:

- a) Processo Nr.: 88/2023
- b) Licitação Nr. 8/2023-IL
- c) Modalidade: Inexigibilidade de Licitação
- 11/09/2023 d) Data Homologação:
- PRESTAÇÃO DE SERVICO DE APRESENTAÇÃO DE PROJETOS AMBIENTAIS DE CONSCIENTIZAÇÃO. e) Objeto da Licitação MUDANÇA DE HÁBITOS, CONHECIMENTO É PRESERVAÇÃO DO ECOSSISTEMA NA VIDA MARINHA, BEM COMO A PROTECÃO DO MEIO AMBIENTE. EM FORMA DE CONTAINER PARA OS ALUNOS DA REDE MUNICIPAL DE IRATI/SC IN LOCO, PARA ATENDERA SECRETARIA DE EDUCAÇÃO, CULTURA E **ESPORTES DE IRATI/SC**

f) Fornecedores e Itens declarados Vencedores (cfe. cotação): Unid. Quantidade Descto (%) Preço Unitário Total do Item

## THAIS PORTELA EDUCACAO LTDA (2041)

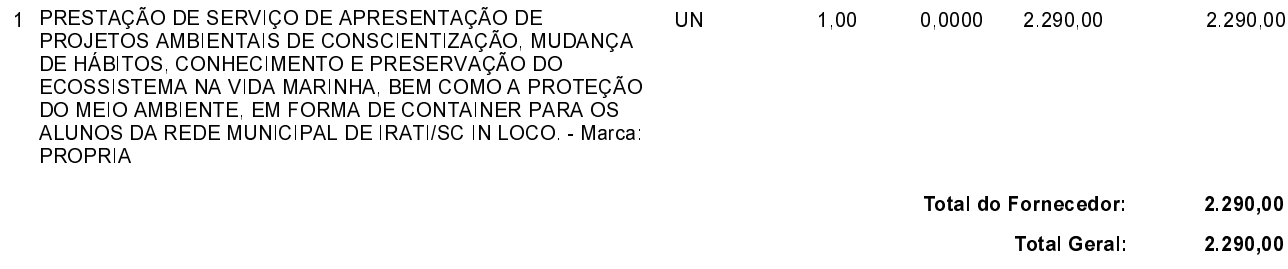

Irati, 11 de Setembro de 2023.

**NEURI MEURER** PREFEITO